# GIT - gestion de code source

Git permet de suivre les modifications de votre code et d'organiser vos projets. Dans cette e-formation, vous allez apprendre à gérer et déployer tous vos projets informatiques avec Git et GitHub : installation, configuration, commandes de base, gestion des branches, prise en compte des erreurs courantes, etc. *Pré-requis :* notions de programmation.

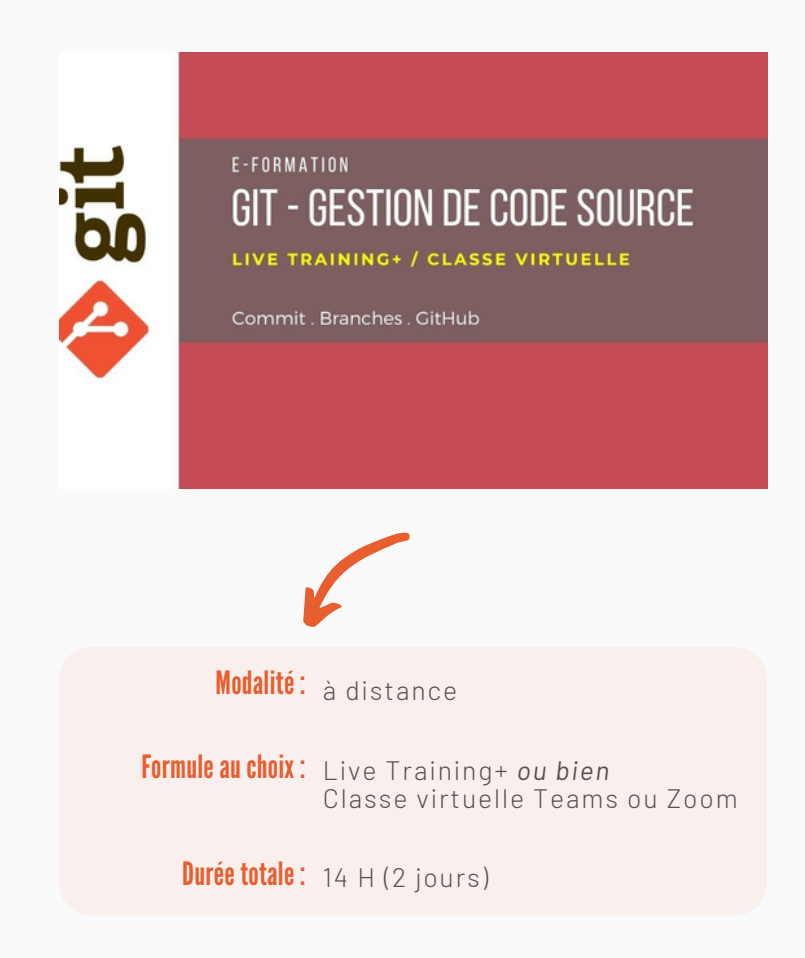

## **PLAN DETAILLE**

#### Présentation deGIT : #1

Historique Gestionnaire de versions distribué Les concepts clés de Git Repository, stockage Bénéfices de son utilisation Quelques workflows Offres autour de GIT

#### Installation et prise en main : #2

Installation : sources, binaires Configuration et prise en main Crér un référentiel CLI et commandes de base Obtenir de l'aide

#### Les commandes de base : #3

Les 3 états d'un fichier Connexion à un référentiel Vérifier le statut d'un fichier Ajouter, modifier, supprimer fichiers et répertoires Ignorer, déplacer des fichiers Commits, valider les changements Historique, annulation, comparaison Utilisation des tags Synchroniser avec un référentiel distant Manipuler les sources d'un projet

#### La gestion des branches : #4

Qu'est-ce qu'une branche ? Exemples de branches Création de branches Navigation entre branches Fusion de branches Résolution des conflits Opération de rebase Branche temporaire

### GIT etGitHub : #5

Référentiels partagés via GitHub Recherche par dichotomie Erreurs courrantes

# www.reconvert.net contact@reconvert.net contact@reconvert.net